НИЛ техники эксперимента

# КРАТКИЕ МЕТОДИЧЕСКИЕ УКАЗАНИЯ ПО КУРСУ «ЭЛЕКТРОРАДИОМАТЕРИАЛЫ»

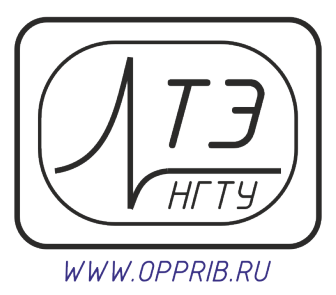

# **040001. Исследование электропроводности металлов и их сплавов.**

**Цель работы:** Определить сопротивление и его зависимость от температуры для некоторых металлов и сплавов. Выполнить расчет температурного коэффициента сопротивления.

# **Требуемое оборудование:**

1. Измеритель электропроводности ИЭП1 – 1 шт.

2. Измерительные кассеты – 3 шт.

# *Краткое теоретическое введение*

Важнейшими практически применяемыми в электротехнике проводниковыми материалами являются металлы и сплавы. Основными электрическими характеристиками проводниковых материалов являются следующими:

1. Удельная проводимость или обратная ей величина – удельное сопротивление .

2. Температурный коэффициент удельного сопротивления ТКС.

**Удельное электрическое сопротивление**  $\rho$  связано с сопротивлением проводника *R* любой длины *l* и площади поперечного сечения *S* формулой

$$
\rho = R \frac{s}{l} \tag{1}
$$

Диапазон значений удельного сопротивления металлических проводников (при комнатной температуре) довольно узок: от 0.016 мкОм·м для серебра и примерно до 10 мкОм·м для железохромалюминиевых сплавов, т. е. он занимает всего три порядка. Значения удельного сопротивления некоторых металлов приведены в табл. 1.

Величина удельного сопротивления металлического проводника может быть выражена на основании представлений электронной теории металлов:

$$
\rho = \frac{2mV_T}{n_0e^2\lambda} ,
$$

где *m* – масса электрона;

*V<sup>T</sup>* – средняя скорость теплового движения электрона внутри металлического проводника; *е* – заряд электрона;

*n<sup>0</sup>* – число электронов в единице объема проводника;

*λ* – средняя длина свободного пробега электронов.

Для различных металлов скорости хаотического теплового движения электронов *V<sup>T</sup>* примерно одинаковы. Концентрации свободных электронов *n*<sup>0</sup> в различных металлах также различаются незначительно (в пределах 10%). Поэтому значение удельного сопротивления и его зависимость от различных факторов определяются в основном средней длиной свободного пробега электронов в проводнике, которая обусловлена структурой материала. Все чистые металлы с наиболее правильной кристаллической решеткой характеризуются наименьшими значениями удельного сопротивления (см. табл. 1). Примеси и нарушения кристаллической

решетки приводят к увеличению удельного сопротивления. Это связано с рассеянием электронов на дефектах структуры, что приводит к снижению длины свободного пробега λ и соответственно к увеличению о.

Сопротивление проводников зависит от температуры. Функцию *R(t)* можно разложить в степенной ряд:

$$
R(t) = R_0(1 + \alpha t + \beta t^2 + \gamma t^3 + \cdots)
$$

где  $R_{o}$  – сопротивление при некоторой условной температуре (обычно при 0<sup>o</sup>C);  $\alpha$ ,  $\beta$ ,  $\gamma$  – эмпирические коэффициенты, зависящие от природы металла.

В интервале температур от 0 до 100°С можно ограничиться первым членом степенного ряда, то есть считать, что сопротивление проводника в первом приближении изменяется по закону

$$
R(t) = R_0(1 + \alpha t) \tag{2}
$$

Коэффициент называют *температурным коэффициентом сопротивления*. Он показывает относительное изменение сопротивления при изменении температуры:

$$
\alpha = \frac{dR}{Rdt}
$$

Согласно [ГОСТР 8.625-2006](https://www.google.ru/url?sa=t&rct=j&q=&esrc=s&source=web&cd=5&ved=0ahUKEwiXgNrZ47zKAhUG83IKHbwhCnkQFggyMAQ&url=http%3A%2F%2Fwww.vashdom.ru%2Fgost%2F8.625-2006%2F&usg=AFQjCNHPs3dMSt4r5YSs_Dx9yiSkUaEeHA&cad=rjt) температурный коэффициент сопротивления металлического терморезистора (медь, никель, платина)  $\alpha$  определяется по формуле

$$
\alpha = \frac{R_{100} - R_0}{R_0 \cdot 100} \tag{3}
$$

где  $R_{100}$ ,  $R_0$  – значения сопротивления соответственно при 100 °С и 0 °С.

Коэффициент для металлов положителен, почти не меняется с температурой. Заметим, что зависимость нельзя экстраполировать до абсолютного нуля температур, при стремлении к которому сопротивление обычных металлов (не сверхпроводников) стремится к некоторой конечной величине, обусловленной наличием примесей и дефектов решетки.

Температурные коэффициенты для чистых металлов всегда больше, чем для сплавов из этих металлов. Температурные коэффициенты сплавов могут быть близки к нулю, а в некоторых случаях могут принимать даже отрицательные значения.

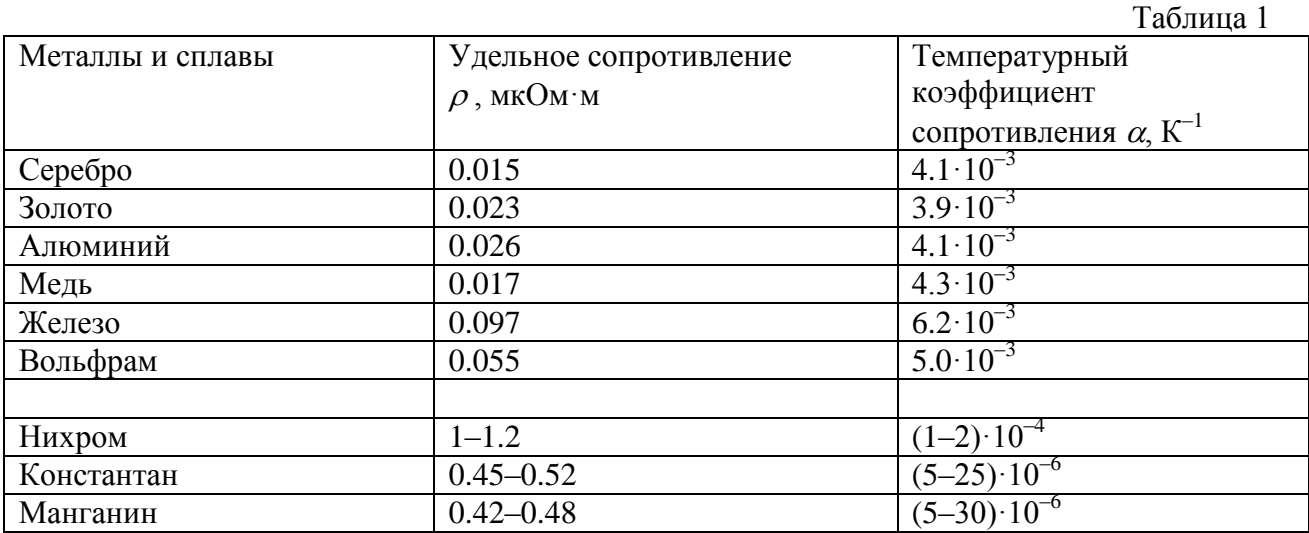

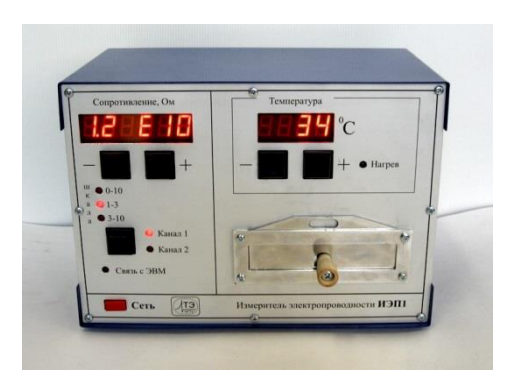

Исследование зависимости сопротивления проводниковых материалов от температуры проводятся с помощью прибора ИЭП1 (рис. 1). Он содержит термокамеру, терморегулятор и измеритель сопротивлений в диапазоне  $10...10^{13}$  Ом.

Применяемый в приборе метод измерения сопротивлений основан на сравнении измеряемого сопротивления и образцового сопротивления с помощью операционного усилителя, охваченного глубокой обратной

Рис. 1

связью (рис. 2). В приборе имеются два диапазона измерений и используются две шкалы – линейная и обратно

пропорциональная. Измерения сопротивлений в диапазоне  $10^2...10^6$  Ом проводятся по линейной шкале, а в диапазоне  $10^{7}$ ...10<sup>13</sup> Ом – по обратно пропорциональной шкале.

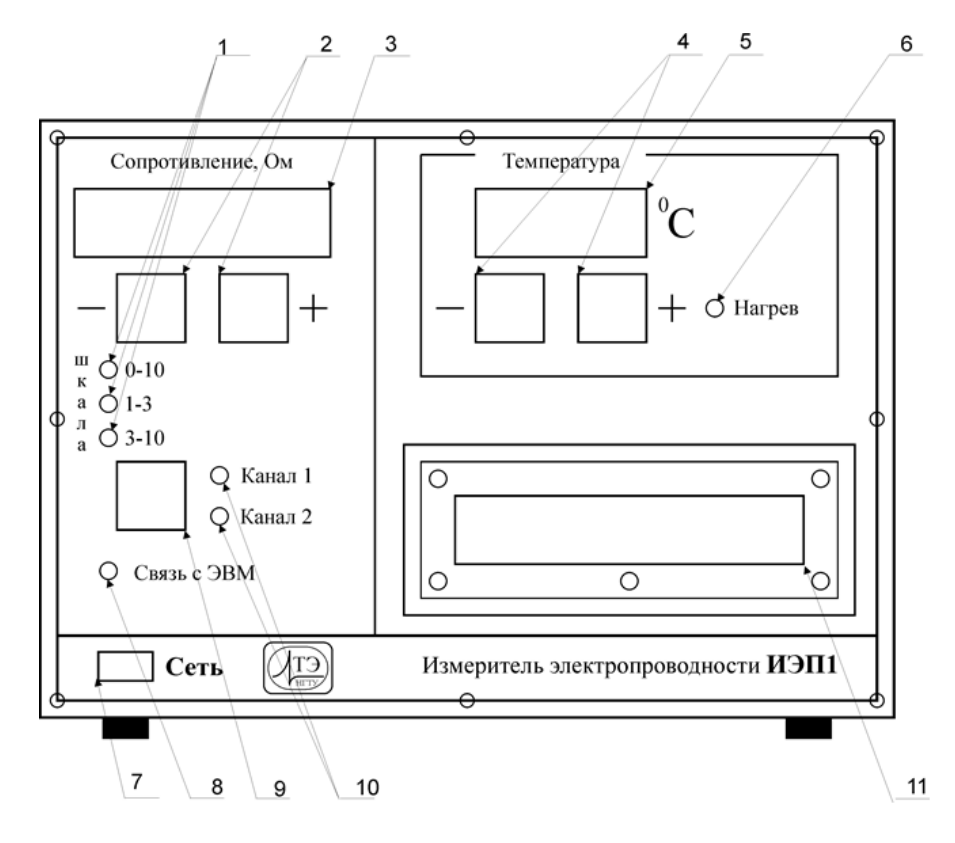

Рис. 2

На передней панели прибора расположены:

- 1 индикатор шкалы;
- 2 кнопки выбора поддиапазона;
- 3 индикатор результата измерения;
- 4 кнопки выбора температуры;
- 5 индикатор температуры;
- 6 индикатор нагрева;
- 7 кнопка выключателя "Сеть";
- 8 индикатор связи с ЭВМ;
- 9 кнопка переключения канала;
- 10 индикатор выбора канала;
- 11 термокамера.

Для включения прибора необходимо нажать кнопку 7 "Сеть" (рис. 2), при этом загорится индикатор результата измерения 3, индикатор выбора температуры 5, индикатор выбора канала 10.

Исследуемые образцы находятся в измерительной кассете ИК1. Для ее установки в прибор необходимо поднять шторку 11, установить кассету с образцами в термокамеру прибора до упора. При этом шторка должна опуститься.

Кнопками 2 устанавливается требуемый диапазон измерений.

Кнопкой 9 устанавливается требуемый канал для измерения. Контроль выбора канала осуществляется с помощью индикатора 10.

С помощью кнопок 4 устанавливается требуемое значение температуры термокамеры. При первом нажатии кнопки на индикаторе 5 высветится установленное значение температуры. При повторном нажатии кнопки произойдет коррекция устанавливаемой температуры. Через 2 секунды после завершения установки индикатор 5 перейдет в режим отображения текущей температуры.

Для отключения терморегулятора необходимо установить температуру менее 30<sup>0</sup>С. При этом на экране высветится сообщение *"OFF"*.

*Примечание* При работе прибора на индикаторе *1* могут отображаться следующие сообщения: *"L"* – измеряемое сопротивление ниже выбранного диапазона; **"***H"* – измеряемое сопротивление выше выбранного диапазона.

Для исследуемых в работе образцов, имеющих сопротивление ниже  $10^6$  Ом, измерения проводятся по линейной шкале. Для этого в приборе реализована схема рис. 2. Источник опорного напряжения  $U_{BY}$  и образцовый резистор образуют искусственный генератор тока, а измеряемое сопротивление включается в цепь обратной связи.

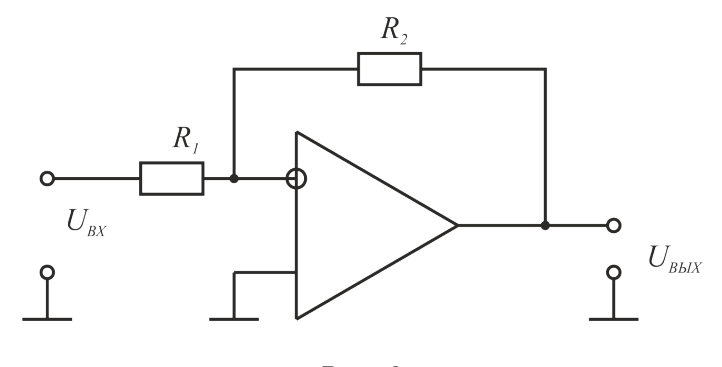

Рис. 3

Измеряемое сопротивление определяется по формуле:

$$
R_2 = \frac{U_{\text{BblX}} R_1}{U_{\text{BX}}}
$$

где  $R_2$  – измеряемое сопротивление, Ом;

 $R<sub>1</sub>$  – сопротивление образцового резистора; *UВЫХ* – выходное напряжение усилителя; *UВХ* – входное напряжение с источника сигнала.

Из формулы (3) следует, что для определения температурного коэффициента сопротивления металла необходимо знать сопротивление металла  $R_0$  при 0 °С и при 100 °С. Вначале измеряют сопротивление металла при комнатной температуре *R*к, затем нагревают металл и проводят измерения его сопротивления при соответствующих температурах. Строят график зависимости сопротивления металла от его температуры (рис. 4). Согласно формуле (3), этот график имеет вид прямой линии, продолжение которой (экстраполяция) пересекает ось ординат в точке *R*0.

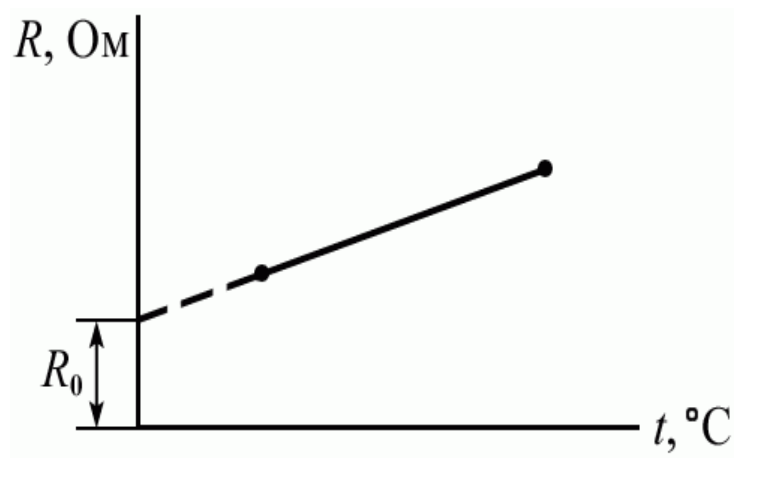

Рис. 4

# *Рекомендуемое задание*

1. Включите кнопку "Сеть" 7 (рис. 2), кнопкой 9 установить требуемый канал для измерения. Контроль выбора канала осуществляется с помощью индикатора 10. Сопротивление первого материала отображается по каналу 1. Сопротивление второго материала отображается по каналу 2. Кнопками 2 установите требуемый диапазон сопротивления. Измерять величины исследуемых сопротивлений необходимо при комнатной температуре. Рассчитайте значения удельных сопротивлений материалов с помощью формулы (1) (исследуемые материалы рассматривать в виде проволок, намотанных на катушки с известными геометрическими параметрами *S* и *l*).

2. Снимите зависимость *R* от температуры. Для этого с помощью кнопок 4 установите требуемое значение температуры термокамеры. Измерения сопротивлений производите по следующему температурному ряду: комнатная, 40, 60, 80, 100 <sup>0</sup>С. **Рекомендуется соблюдать интервал между измерениями 10 мин для стабилизации показаний прибора при нагреве образца.**

3. Постройте график зависимости *R(t)*.

4. По полученным результатам определите температурные коэффициенты сопротивления  $\alpha$ для исследуемых материалов. Вычисление  $\alpha$  проводите по выражению (3).

# *Список используемых источников*

Материаловедение. Конструкционные и электротехнические материалы. Материалы и элементы электронной техники . Практикум к лабораторным работам : учеб.-метод. пособие / И.Л. Новиков, Р.П. Дикарева, Т.С. Романова. – Новосибирск : Изд-во НГТУ, 2010. – 56 с.

*февраль 2016*

*630092 г. Новосибирск пр. Карла Маркса 20, НГТУ, НИЛ ТЕХНИКИ ЭКСПЕРИМЕНТА (НИЛ ТЭ) тел.: (383)-3460677 http: [www.nil.opprib.ru](http://www.nil.opprib.ru/) e-mail: [lab@opprib.ru](mailto:lab@opprib.ru)*